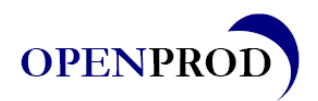

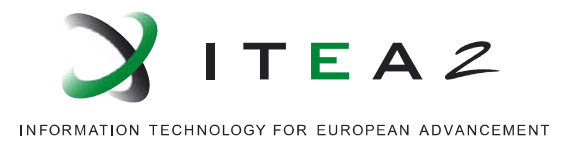

## **Prototype P2.24 Support for Debugging in Enhanced MDT OpenModelica Eclipse Plug-in**

Adrian Pop, Martin Sjölund, Adeel Asghar, Peter Fritzson (LIU)

December, 2012

•••••••••••••••••••••••••••••••••••••••••••••

This document is public.

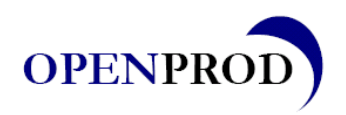

 Deliverable  **OPENPROD**  (ITEA 2)

Page 2 of 2

## Summary

This deliverable provides a prototype debugger for Modelica and MetaModelica models. The debugger is integrated in the OpenModelica MDT Eclipse plug-in. This debugger is very efficient, even for large applications of size 150 000 lines of code. It is mainly applicable to algorithmic code, but also includes some support for equation-based parts of models. The equation-based model debugging part is an early prototype which has so far been tested for small models, but will be scaled up to larger applications in the near future.

## Publications included in this Document

1. Adrian Pop, Martin Sjölund, Adeel Asghar, Peter Fritzson, Francesco Casella. Static and Dynamic Debugging of Modelica Models. In *Proceedings of the 9th International Modelica Conference (Modelica'2012)*, Munich, Germany, Sept.3-5, 2012.